## **Sorted neurons excel table**

Find/create the electrode depth file corresponding to your monkey in the following location: C:\Users\username\Dropbox\DAG\phys\Monkey\_phys\_dpz\Mon\_sorted\_neurons.xlsx (replace username with your username, Monkey with the monkey's name and Mon with the first three letters of the monkey's name).

There are two main sheets in this excel file:

- automatic sorting
- final sorting

The idea is, that a large part of the information can be updated automatically (**see…**), while some information has to be added manually in the final sorting sheet. For both sheets, each line represents one unit recorded in one block (and run) AND/OR the corresponding LFP site

## **Automatically created entries**

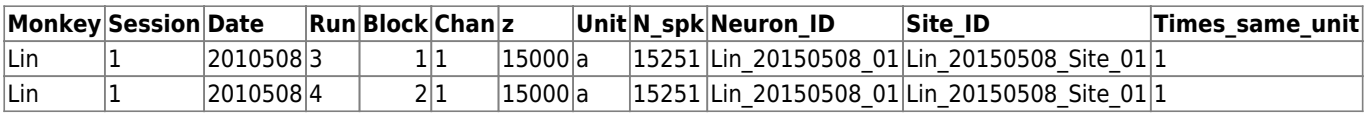

- Monkey: monkey initials (first 3 letters)
- Session: A session counter (irrelevant, but helpful for browsing)
- Date: Date of recording
- Run: Corresponding behavioral run
- Block: ephys recording block
- Chan: electrode number (channel)
- z: Electrode depth (from quide tube tip) taken from [electrode depth file](http://dag.dokuwiki.dpz.lokal/doku.php?id=ephys_pipeline:electrode_depth_file)
- Unit: sortcode assigned to this cell (a=first,b=second,…)
- N\_spk: Total spike count
- Neuron ID: Cell identifier (the [same cell](http://dag.dokuwiki.dpz.lokal/doku.php?id=ephys_pipeline:same_cells_file) can be recorded in several blocks !)
- Site ID: LFP site identifier (Based on electrode depth, same site can be recorded in different blocks and at the same time with different units)
- Times same unit: For identifying unique units

## **Manually added entries**

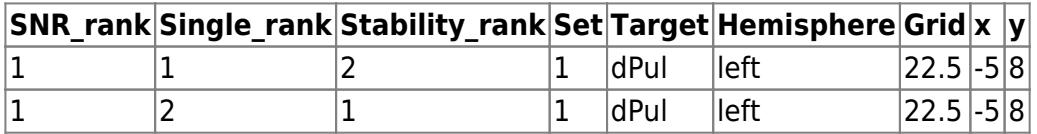

The first three entries should be taken from your notes during sorting. For internal ranking conventions see **???**

- SNR rank: Signal to noise ratio assessment
- Single rank: Multiunit or single unit
- Stability rank: How stable were the features across time

The other entries typically don't change within a session and can be taken from the log file

- Set: Dataset, relevant for assigning to specific project (**see …**)
- Target: Area
- Hemisphere: left/right
- Grid: grid identifier (diameter.number)
- x: grid hole coordinate x
- y: grid hole coordinate y

## **Other entries ???**

**Difficult\_sorting\_or\_unstable\_ Other\_potential\_reasons\_to\_ignore\_or\_check Runcomplete Usable Comments**

Last, but not least, there is another entry which is typically calculated inside the table using different approaches per experimenter: Electrode travel. All remaining colums serve this purpose.

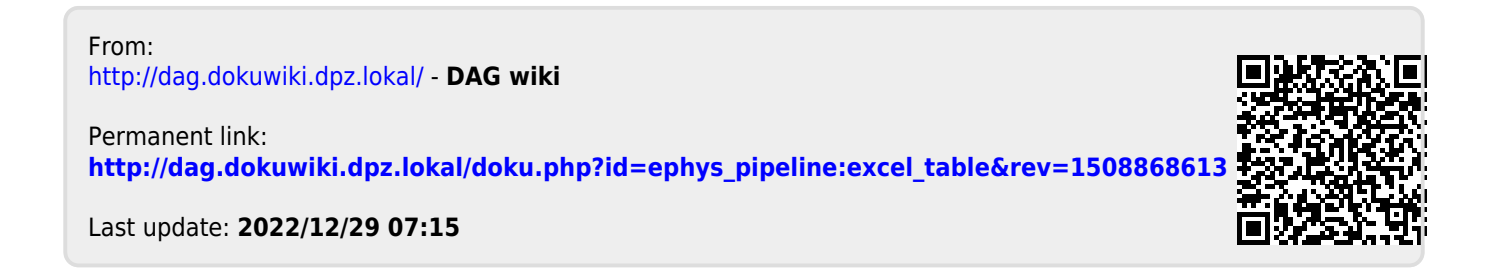